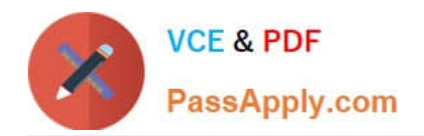

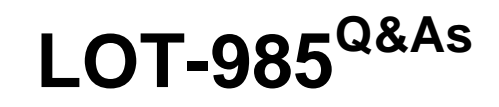

Developing IBM Lotus Notes and Domino 8.5 Applications

# **Pass IBM LOT-985 Exam with 100% Guarantee**

Free Download Real Questions & Answers **PDF** and **VCE** file from:

**https://www.passapply.com/LOT-985.html**

100% Passing Guarantee 100% Money Back Assurance

Following Questions and Answers are all new published by IBM Official Exam Center

**C** Instant Download After Purchase

**83 100% Money Back Guarantee** 

- 365 Days Free Update
- 800,000+ Satisfied Customers

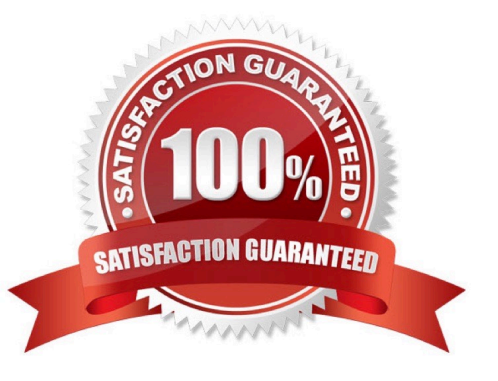

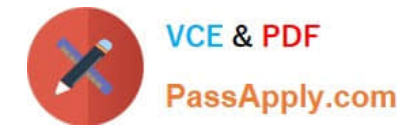

A Text field on a Form is set to "Allow multiple values". Jan is designing the form, and wants to set the default value of the field to a text list of "Apple", "Orange", and "Grape". What Default field value formula should she use?

- A. "Apple" : "Orange" : "Grape"
- B. "Apple" + "Orange" + "Grape"
- C. "Apple" , "Orange" , "Grape"
- D. @TextToList("Apple"; "Orange"; "Grape")

Correct Answer: A

#### **QUESTION 2**

Hermes wants to program a button to allow a user to modify the Status field to a value of "Approved" on the document that they are currently editing in the Lotus Notes client. Which of the following fragments of LotusScript code will do that?

A. Dim workspace As New NotesUIWorkspace Dim doc As NotesDocument Set doc = workspace.CurrentDocument doc.Status = "Approved"

B. Dim workspace As New NotesUIWorkspace Dim uidoc As NotesUIDocument Set uidoc = workspace.CurrentDocument uidoc.Status = "Approved"

C. Dim workspace As New NotesUIWorkspace Dim field As NotesUIField Set field = workspace.GetField( "Status" ) Call field.SetText( "Approved" )

D. Dim workspace As New NotesUIWorkspace Dim uidoc As NotesUIDocument Set uidoc = workspace.CurrentDocument Call uidoc.FieldSetText( "Status", "Approved" )

Correct Answer: D

#### **QUESTION 3**

Sam is creating an agent that runs as a WebQueryOpen agent on her Web form. What agent target should she select on her agent\\'s properties to make sure that the agent runs properly?

A. None

- B. Current Document
- C. All Documents in the Database
- D. All New and Modified Documents

Correct Answer: A

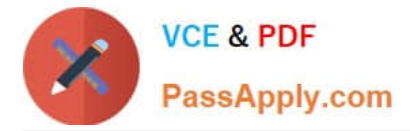

Magdalena wants to allow the users of her application to rearrange and change the settings for some views (including private views), to allow them to optimize their experience in the application. How does she best do this?

A. Select the "Allow customizations" and "Default design for new folders and views" options in the View properties.

B. Select the "Allow customizations" option in the View properties and select the "Save Usersettings" option in the Column properties.

C. Unselect the "Create Personal view/folders" option in the ACL. Select the "Allow customizations" and "Resizable" options in the View properties.

D. Select the "Create Personal view/folders" option in the ACL, Select the "Allow customizations" option in the Database properties and the "Default design for new folders and views" option in the View properties.

Correct Answer: A

### **QUESTION 5**

Henry has an executable file stored as a file resource in his database. He wants to make this file available for use via a Web browser, using the URL syntax: http://server/db.nsf/filename?OpenFileResource. What additional things does he need to do?

A. He needs to enable the "Use File Resources on the Web" database property.

B. An executable file cannot be made available to Web browsers as a file resource.

C. He doesn\\'t need to do anything else. The file will be available to users as is.

D. He needs to update the MIME type property in the File Resource properties field to "application/executable."

Correct Answer: C

### **QUESTION 6**

Which one of the following formulas does Cheng use to change the value of the ReleaseDate field to today\\'s date?

- A. ReleaseDate := @Today
- B. SET ReleaseDate := @Today
- C. FIELD ReleaseDate := @Today
- D. @ChangeField(ReleaseDate;@Today)

Correct Answer: C

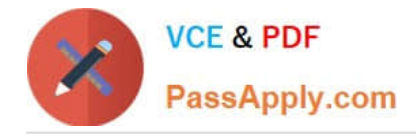

Sara\\'s application needs to use the same graphic in several forms. When she designed the application, she pasted the graphic into each form. However, when she views documents that were created with these forms, the browser reacts very slowly. What should Sara do to correct this problem?

- A. Remove the graphics from the forms.
- B. Convert the graphic format to a TIFF and paste it back into the forms.
- C. Place the graphic in the database as an image resource and reference the image resource in all related forms.
- D. Place the graphic file on the server in the graphics directory and use pass-through HTML to reference the graphic.

Correct Answer: C

#### **QUESTION 8**

A system administrator needs to give Web users access to databases on DomServer1/Acme. Presently, only Lotus Notes clients are allowed to access the database using TCP/IP. What should the system administrator do?

A. Add HTTP access to the DomServer1/Acme Domino directory.

B. Add WebService access to the DomServer1/Acme Domino directory.

- C. Add HTTP to the list of server tasks in the DomServer1/Acme Notes.ini file.
- D. Add WebService to the list of server tasks in the DomServer1/Acme Notes.ini file.

Correct Answer: C

#### **QUESTION 9**

Henry has an executable file stored as a file resource in his database. He wants to make this file available for use via a Web browser, using the URL syntax: http://server/db.nsf/filename?OpenFileResource. What additional things does he need to do?

A. He needs to enable the "Use File Resources on the Web" database property.

B. An executable file cannot be made available to Web browsers as a file resource.

C. He doesn\\'t need to do anything else. The file will be available to users as is.

D. He needs to update the MIME type property in the File Resource properties field to "application/executable."

Correct Answer: C

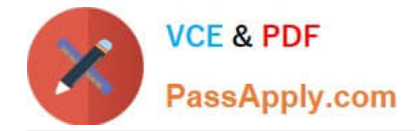

Mike is upgrading a Web application to use a different CSS stylesheet for different types of browsers. Which of the following @functions should he use to determine which Web browser the user is accessing his application with?

- A. @Browser
- B. @ClientInfo
- C. @BrowserInfo
- D. @BrowserType
- Correct Answer: C

#### **QUESTION 11**

Gwen would like to create an "ATTENTION" line that will toggle on and off each second. What can Gwen do to provide the blinking text?

A. In the desired location on the page, enter "ATTENTION", and set the desired font properties. From the Paragraph Styles tab of the text Properties, select Blink. The default interval is 1000 milliseconds.

B. In the desired location on the page, enter the following: ATTENTION Highlight the "ATTENTION" text and set the desired font properties. From the menu bar, select Text > Pass-Thru HTML.

C. Open the page in Domino Designer and create a two-row Table. Type "ATTENTION" in one of the table rows, setting the desired font properties. Click the Animated table button in the Table Type section. On the Table Rows tab of the Table properties, enter "1000" after "Switch row every".

D. Open the page in Domino Designer and create a two-row Table. Type "ATTENTION" in one of the table rows, setting the desired font properties. Click the Programmed table button in the Table Type section. On the Table Programming tab, click "Animated" for the mode, and enter 1000 for the Frequency option.

Correct Answer: C

#### **QUESTION 12**

Cheng wants to write a view selection statement to include documents created with the Review form and any responses. Which one of the following statements should Cheng write?

- A. SELECT Form = "Review" | @AllDescendants
- B. SELECT Form = "Review" and @AllDescendants
- C. SELECT Form = "Review"; SELECT @Responses
- D. SELECT Form = "Review"; SELECT @AllResponses

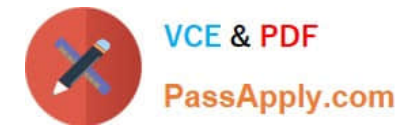

Correct Answer: A

[LOT-985 PDF Dumps](https://www.passapply.com/LOT-985.html) [LOT-985 Exam Questions](https://www.passapply.com/LOT-985.html) [LOT-985 Braindumps](https://www.passapply.com/LOT-985.html)

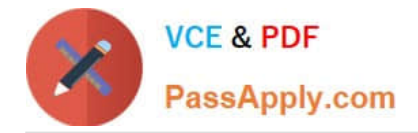

To Read the Whole Q&As, please purchase the Complete Version from Our website.

# **Try our product !**

100% Guaranteed Success 100% Money Back Guarantee 365 Days Free Update Instant Download After Purchase 24x7 Customer Support Average 99.9% Success Rate More than 800,000 Satisfied Customers Worldwide Multi-Platform capabilities - Windows, Mac, Android, iPhone, iPod, iPad, Kindle

We provide exam PDF and VCE of Cisco, Microsoft, IBM, CompTIA, Oracle and other IT Certifications. You can view Vendor list of All Certification Exams offered:

### https://www.passapply.com/allproducts

## **Need Help**

Please provide as much detail as possible so we can best assist you. To update a previously submitted ticket:

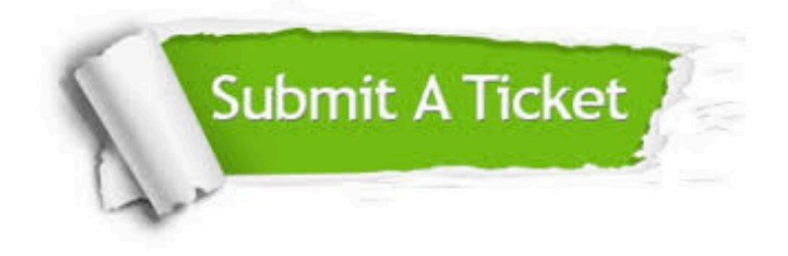

#### **One Year Free Update**

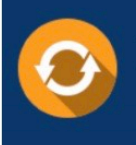

Free update is available within One fear after your purchase. After One Year, you will get 50% discounts for updating. And we are proud to .<br>poast a 24/7 efficient Customer Support system via Email

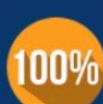

**Money Back Guarantee** To ensure that you are spending on quality products, we provide 100%

money back guarantee for 30 days

from the date of purchase

#### **Security & Privacy**

We respect customer privacy. We use McAfee's security service to provide you with utmost security for vour personal information & peace of mind.

Any charges made through this site will appear as Global Simulators Limited. All trademarks are the property of their respective owners. Copyright © passapply, All Rights Reserved.